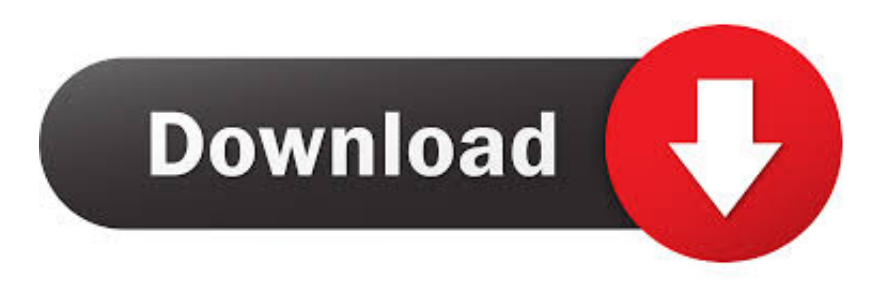

## [Download Lame Encoder For Audacity 2.0.3](https://picfs.com/1wqhy4)

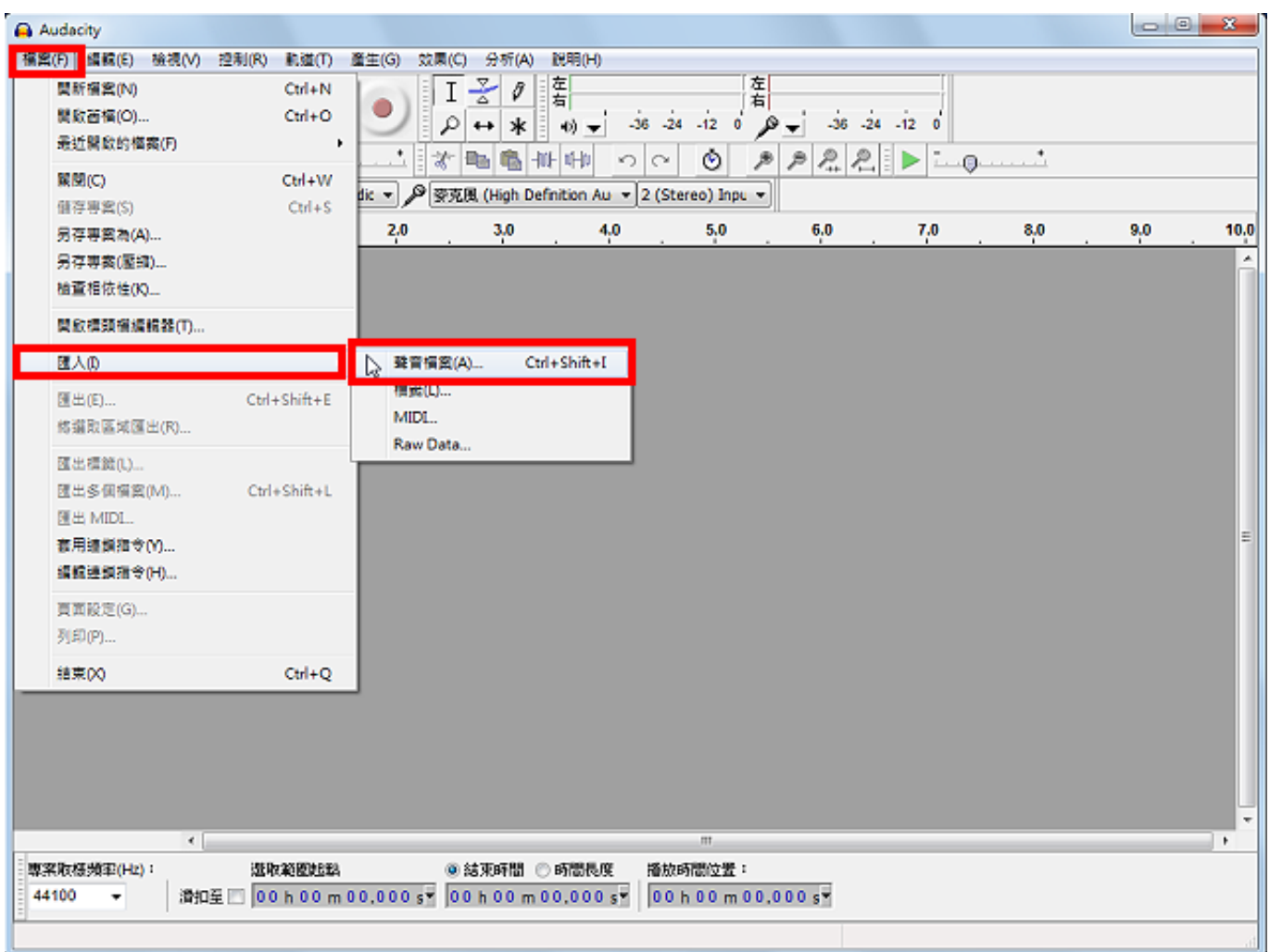

[Download Lame Encoder For Audacity 2.0.3](https://picfs.com/1wqhy4)

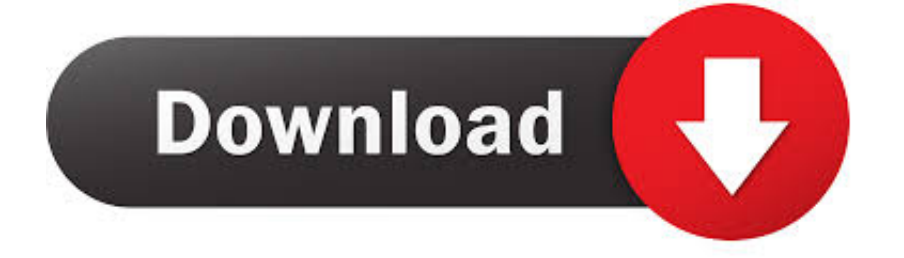

Open "Windows" folder and select "Audacity 2.0.3 (Windows 2000, XP, Vista, 7, 8)". 5. ... format, you need to download the LAME MP3 encoder either in the CD .... J'ai besoin de Lame pour permettre à Audacity de lire mes fichiers MP3 mais quand je le télécharge, j'obtiens un fichier lame-mp3-encoder\_3- ...

dll one solution is to download the file and then reinstall it in its proper folder. This might help fix your problems. How to use lame\_enc.dll with Audacity 1.3: - Open ...

## **lame encoder audacity**

lame encoder audacity, lame encoder audacity download, lame encoder audacity windows 10, lame encoder audacity free download, lame encoder audacity mac download, lame encoder audacity mac, install lame encoder audacity, audacity.sourceforge.net lame mp3 encoder, audacity lame mp3 encoder windows 10, how to add lame mp3 encoder to audacity, lame audio encoder audacity, download lame encoder audacity windows, lame encoder for audacity 2.2.2, lame mp3 encoder for audacity windows 7

Permettre au logiciel Audacity de gérer le format mp3 pour couper, coller et ... cliquez sur "oui" et grâce l'explorateur, sélectionnez lame\_enc.dll que vous avez ...

## **lame encoder audacity windows 10**

Download and Install Audacity for Mac. ... Download and Install Lame for Windows. ... Audacity will ask you to find lame\_enc.dll the first time you export to mp3.. Export MP3s with the optional LAME MP3 encoder library. Create WAV or AIFF files suitable for burning to CD. Import and export all file formats .... Dwa sposoby na pobranie programu LAME MP3 Encoder dla programu Audacity lub innych programów wymagających pliku lame\_enc.dll w celu zapisania w .... Wer sich diese Arbeit ersparen möchte, kann Audio-Software nutzen, die den Encoder integriert hat. Der Freeware-Audio-Editor Audacity und der beliebte VLC ...

## **lame encoder audacity mac download**

Download and install lame\_enc.dll to fix missing or corrupted DLL errors. Free, Safe and Secure.. connection details - from PDF manual: M-AUDIO Audacity 2.0.1. 2.0.3. Tutorial. Download. Audacity and LAME Encoder. Audacity is an open source.. Audacity é um programa desenvolvido por AudacityTeam. Acesse e veja mais informações, além de fazer o download e instalar o Audacity. ... mais recente do plugin LAME, utilizado pelo Audacity para salvar arquivos neste formato. ... inaceitável nele: sem o arquivo lame enc.dll, o programa fica praticamente inútil, pq ele .... Lame MP3 for Audacity is one of the best free softwares for encoding mp3 files with high quality sound. Fun and easy to use, it's fit for all kinds .... Библиотека lame\_enc.dll — часть аудиокодека, ответственного за воспроизведение формата mp3.Чаще всего проблемы с этой библиотекой возникают ... 3585374d24